## SAP ABAP table GRPC\_REP\_T\_CPCAT {PC: Reporting}

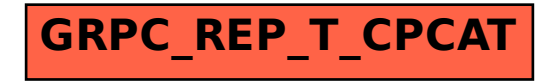